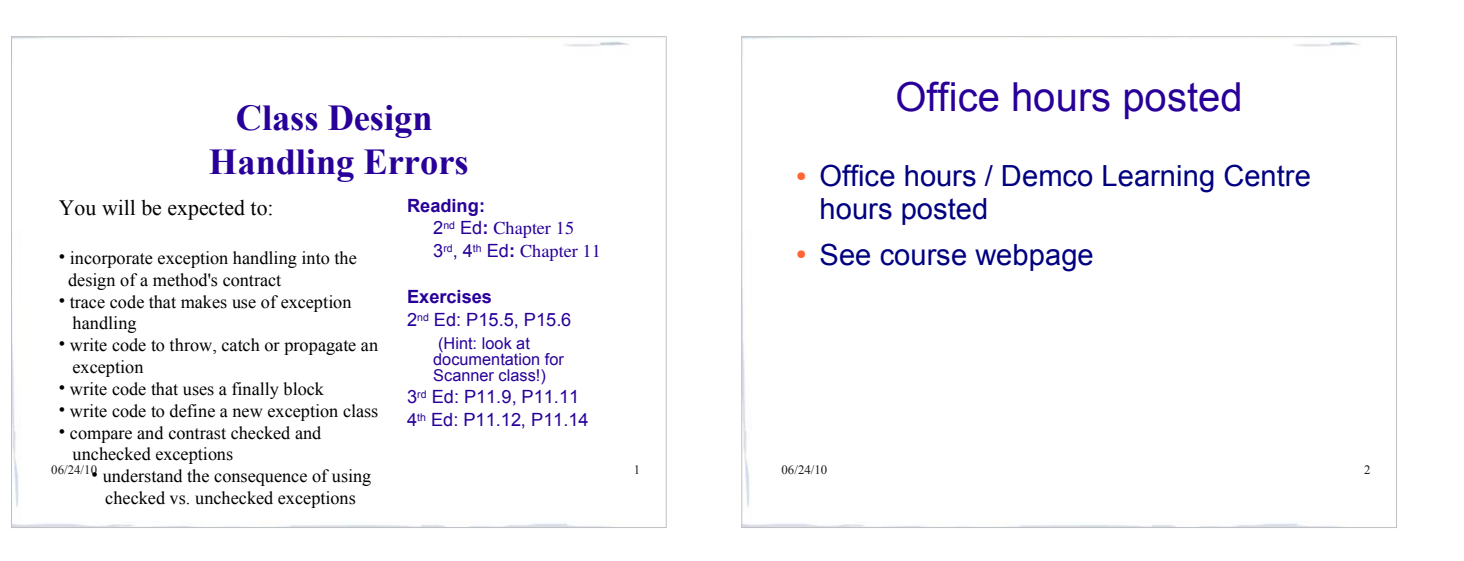

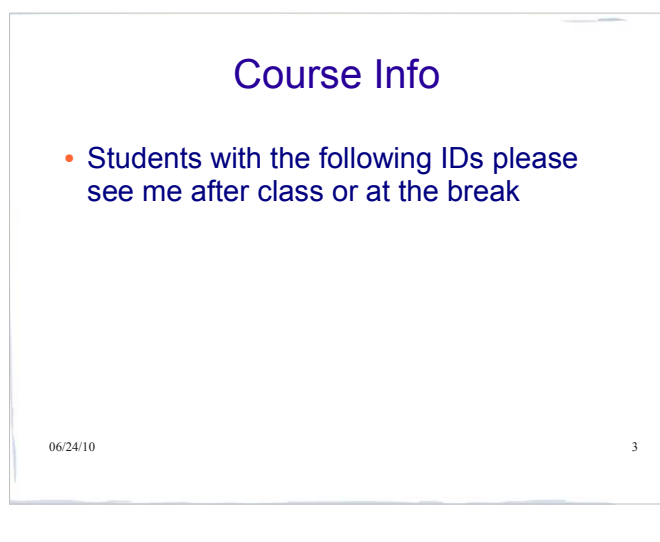

## Course Info

- Assignment 1 due Wednesday
- $\cdot$  Midterm exam: Friday, July  $9<sup>th</sup>$
- $\cdot$  Final exam: Friday, July 30<sup>th</sup>
- Both exams are at the normal time and location for the class (9:00-11:30, DMP 110)

06/24/10 4

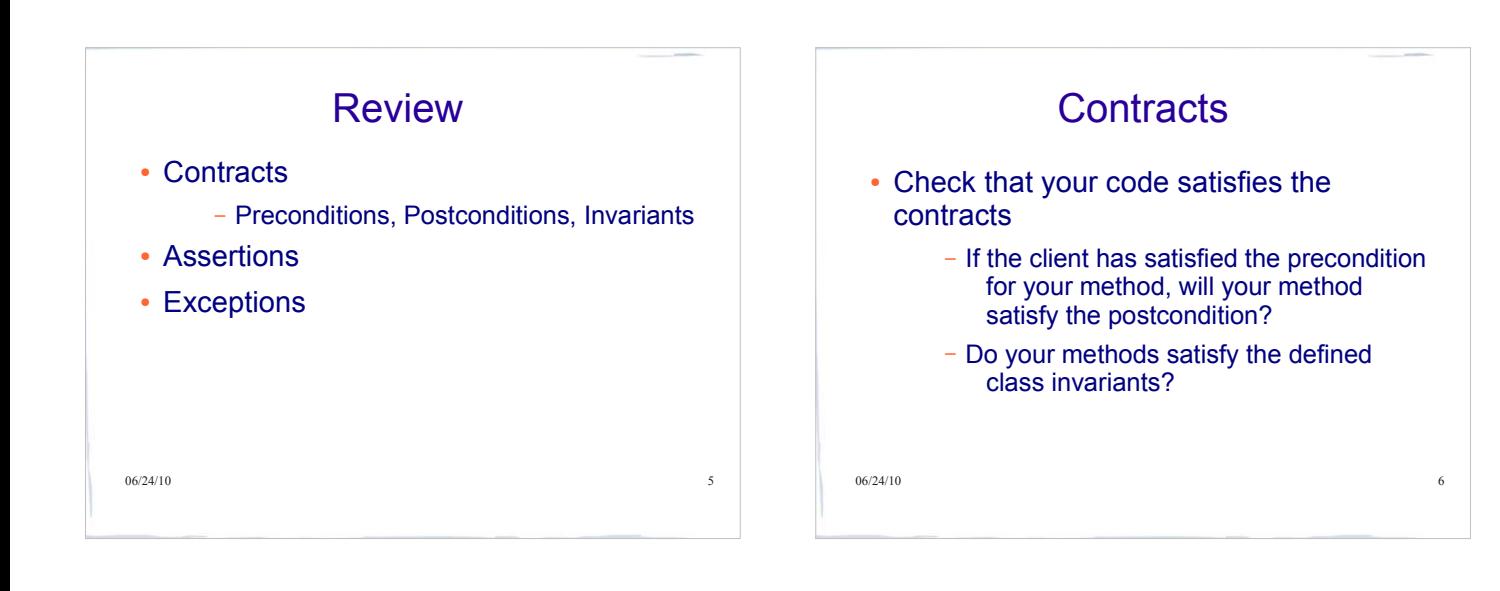

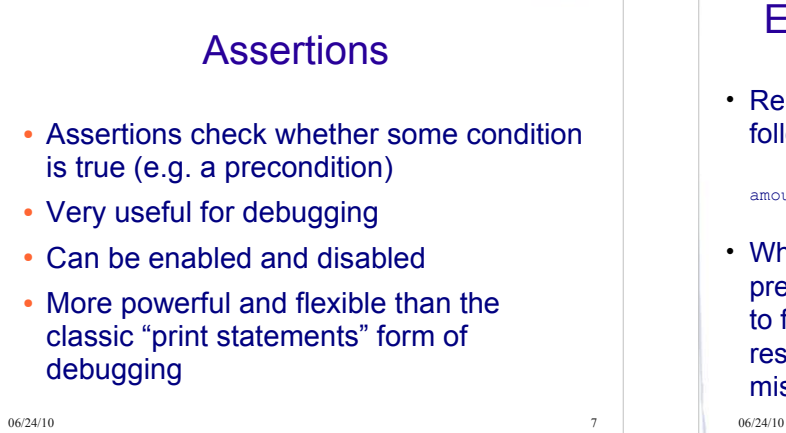

## Exceptions - Why do we need them?

• Remember the Account class? We added the following precondition to the deposit method:

amount  $>= 0$ 

 What if the client fails to check the precondition? The customers won't be happy to find out that sloppy programming has resulted in losing money because of a simple mistake!

06/24/10 8

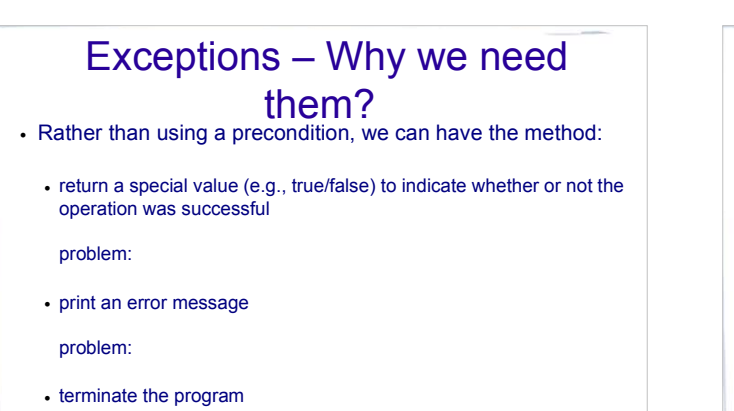

problem:  $06/24/10$ 

# Exceptions - Why we need them?

• Rather than using a precondition or one of the other methods suggested on the previous slide, we can have the method **throw an exception** if the amount is negative.

#### Benefits:

- We can force the client to acknowledge the problem.
- We allow the client to decide how to handle the problem.

06/24/10 10

# What's a Java Exception?

- An exception is an object with a specific interface, that can be thrown.
- All exception classes are subclasses of the class Throwable defined in the Java library.
- Here are some of the methods of this class: Throwable(); Throwable( String message ); String getMessage();<br>void printStackTrace();
- $\omega$ sequence of method calls that led to the problem (the $\omega$  Exceptions encapsulate information about the kind of problem that has occurred (the message) and the stack trace).

## What's an exception?

- There are two types of exception: **checked** and **unchecked**.
- Unchecked exceptions are subclasses of Java's RuntimeException **class, while all others are checked** exceptions.
- There is also an  $_{\text{Error}}$  class that represents abnormal conditions that a program would normally not be expected to handle. Errors are treated like unchecked exceptions.

06/24/10 12

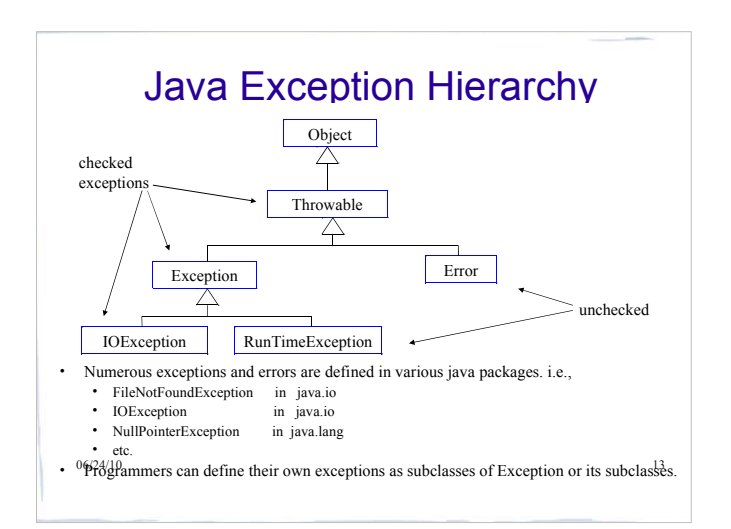

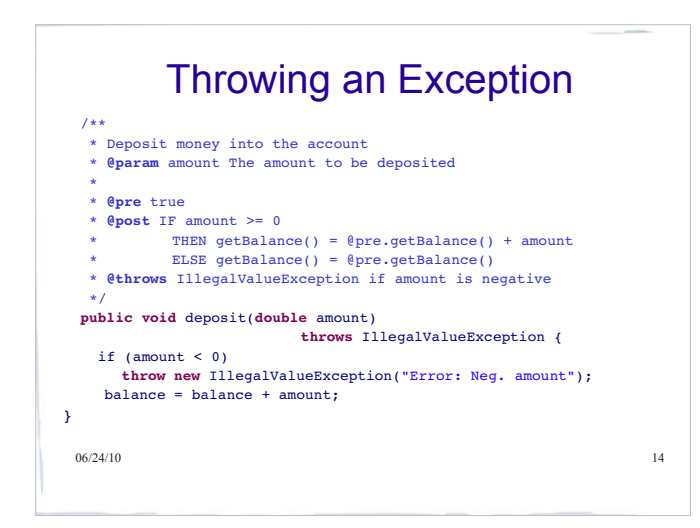

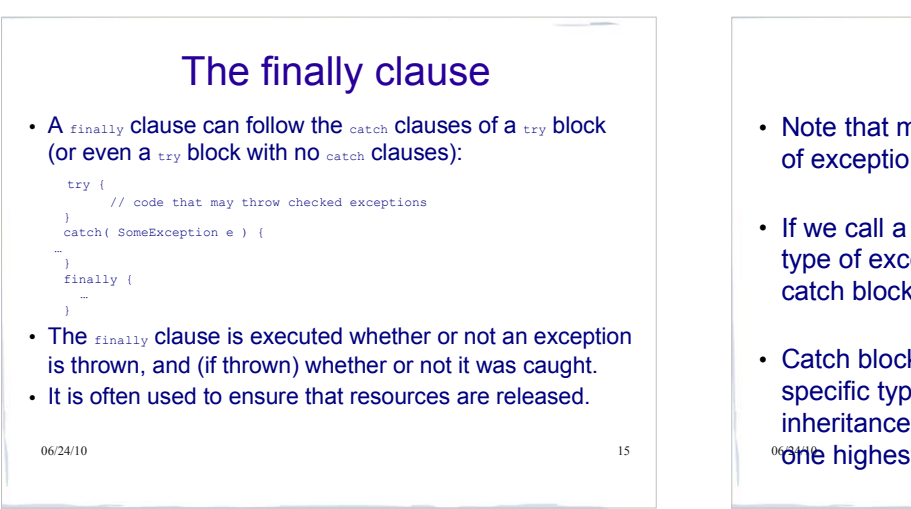

## **Comments**

- Note that methods can throw more than one type of exception.
- If we call a method that throws more than one type of exception we can have more than one catch block to handle each type of exception.
- $^{06}$ ffle highest in the hierarchy).  $^{16}$  Catch blocks must be ordered from the most specific type of exception (the one lowest in the inheritance hierarchy) to the least specific (the

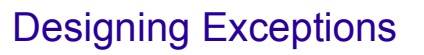

- Need to distinguish boundary cases that can be handled by the method from exceptional cases which should throw exceptions
- Define individual exception for each type of error
- can group them into hierarchies allows more flexibility in handling them Exceptions thrown by a method are shown in the method's comment using the
- **@throws** tag.
- Too many exceptions may make the method difficult to use.
- Exceptions and Postconditions:
	- The postcondition should distinguish the case where an exception is thrown from the case when it is not
	- i.e., if withdraw(amount) throws an exception when the amount is negative, its postcondition would be:  $\cdot$  IF amount>=0 THEN getBalance() = @pre.getBalance() =

amount ELSE getBalance() = @pre.getBalance()

06/24/10 17

# Example: Class Account Redesigned

We redesign deposit and withdraw to throw exceptions in the error cases

/\*\*

\* A simple bank account for which the balance can never be

\* less than zero

- 
- \* @invariant getBalance() >= 0<br>\* @invariant getId()is unique and set when account is created<br>\* @invariant getName()is set when account is created<br>\* @invariant the values of getId() and getName() never change
- 

\*/ **public class** Account {

06/24/10 18  **private int** id; **private static int** nextAccountId = 0; **private** String name; **private double** balance;

. . . . .

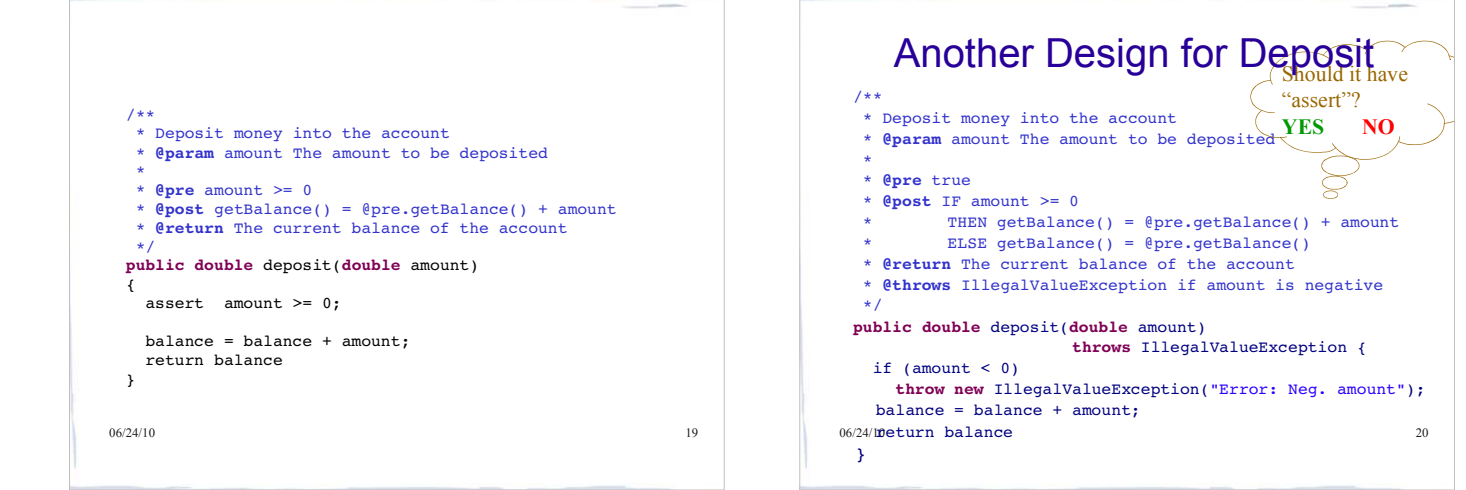

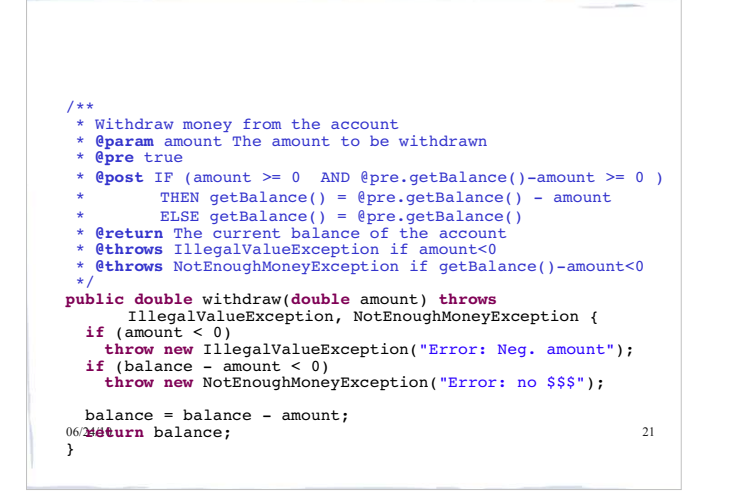

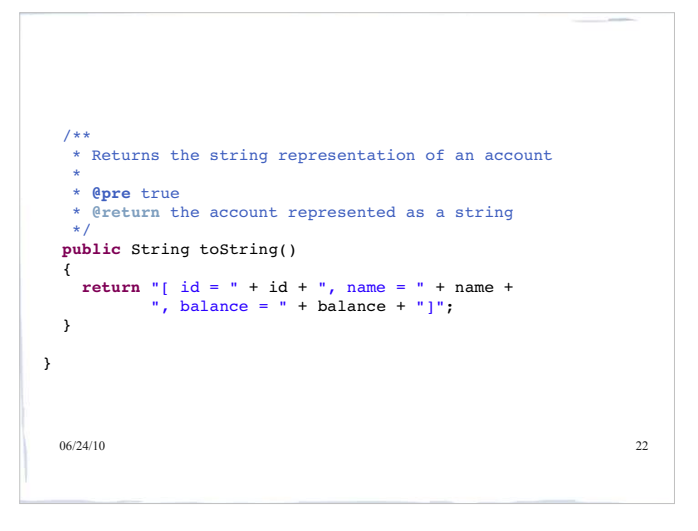

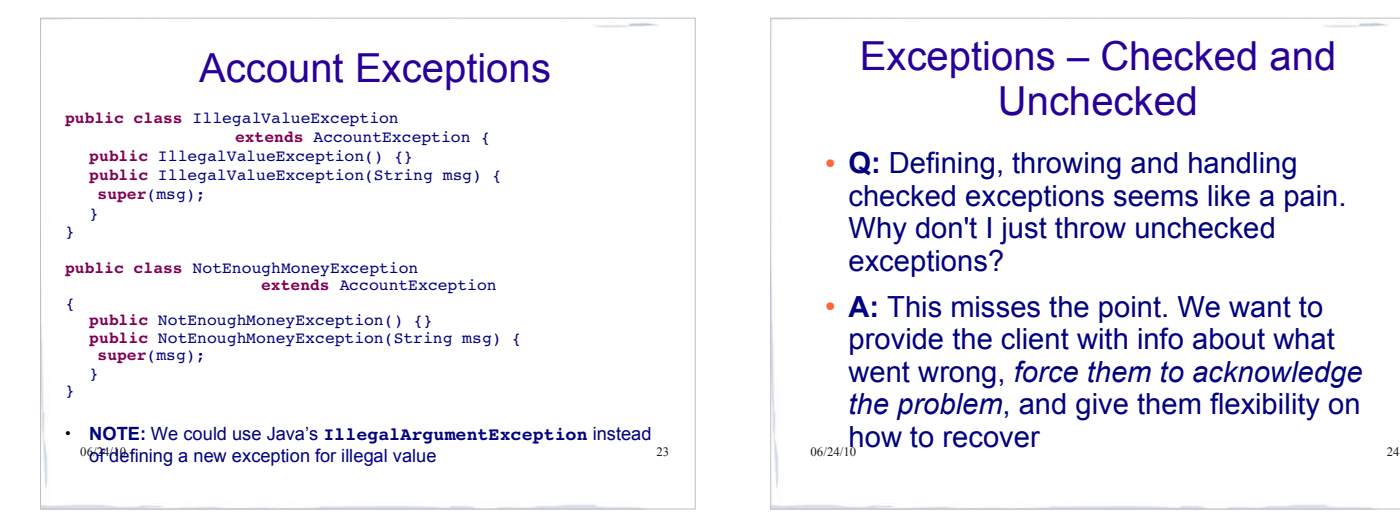

## Exceptions - Checked and Unchecked

- **Q:** Defining, throwing and handling checked exceptions seems like a pain. Why don't I just throw unchecked exceptions?
- **A:** This misses the point. We want to provide the client with info about what went wrong, *force them to acknowledge the problem*, and give them flexibility on  $h_{06/24/10}$ how to recover

## Exceptions – Checked and Unchecked

- These different exception types also have different purposes
- Checked exceptions are errors typically beyond the control of the programmer, from which the client can reasonably be expected to recover
- $\frac{1}{26}$  06/24/1the client can not be expected to recover 25  $\frac{1}{26}$   $\frac{1}{26}$  06/24/10 26 U Ey SEC III. Unchecked exceptions are typically the result of sloppy programming, from which

## Checked Exceptions

- **Q:** Okay, I'll use checked exceptions, but why don't I just throw general Exceptions? And why don't I replace all of my catch blocks with a single catch block for Exception?
- **A:** This still misses the point. We want define and throw specific exception types so that the client can handle each case  $\frac{1}{06/24/10}$ as they see fit.

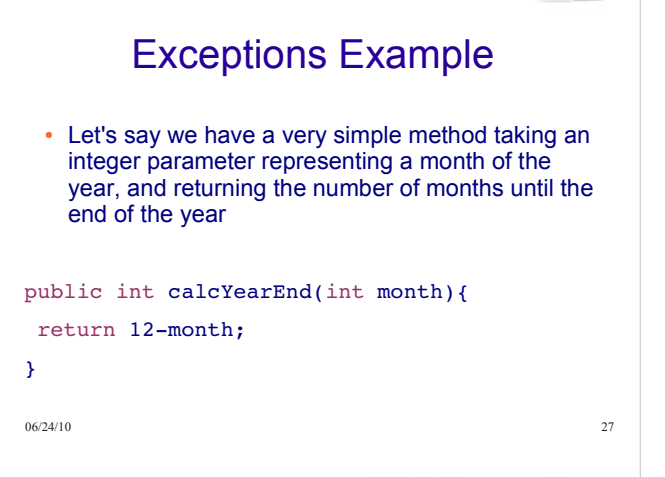

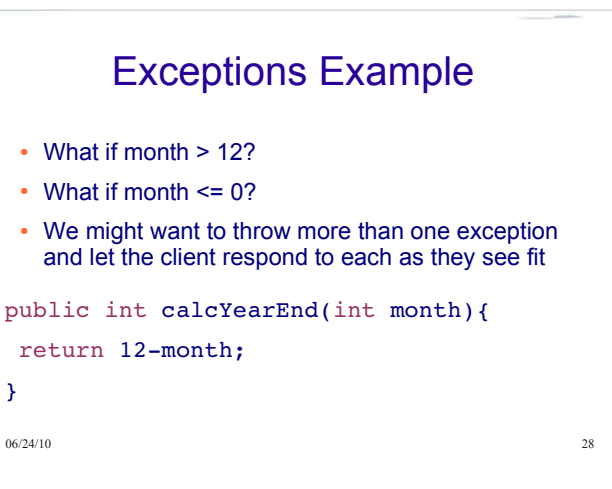

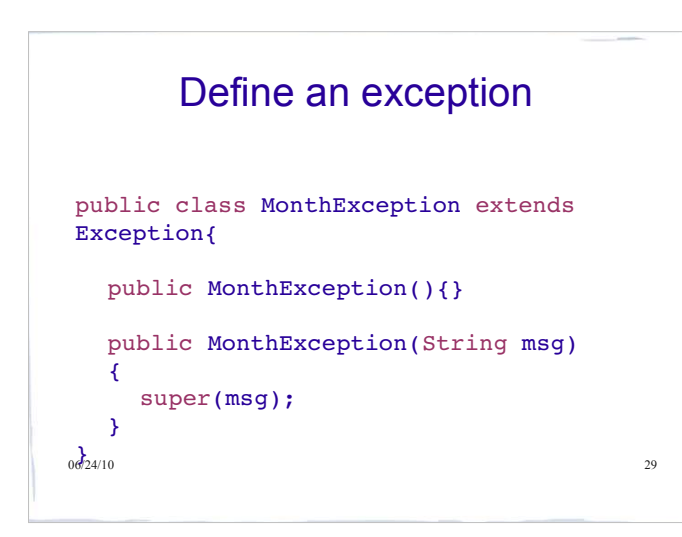

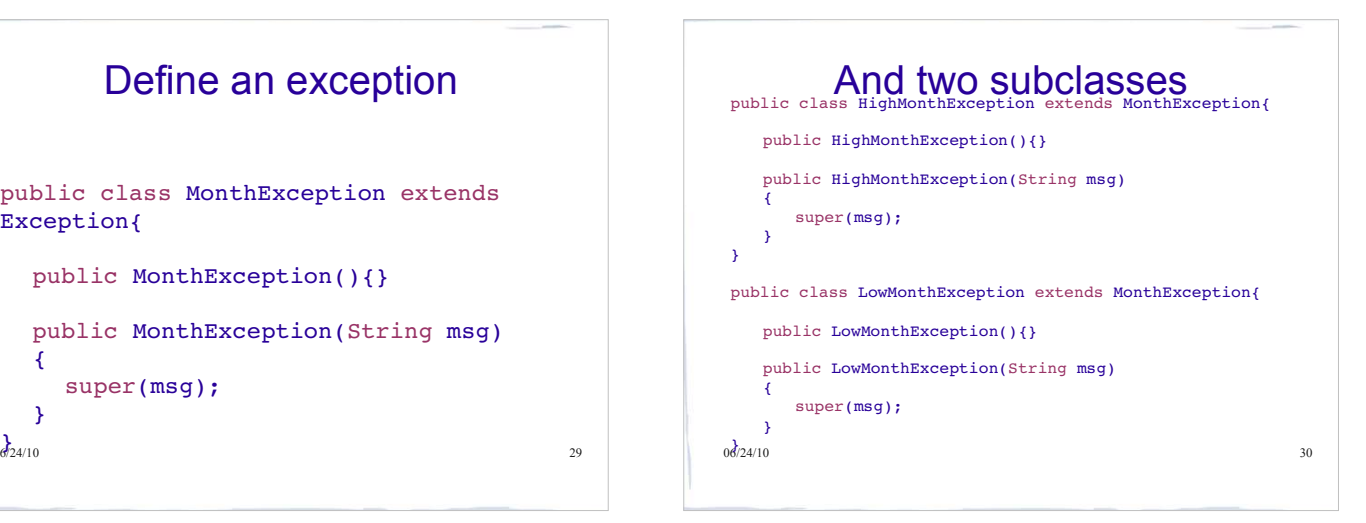

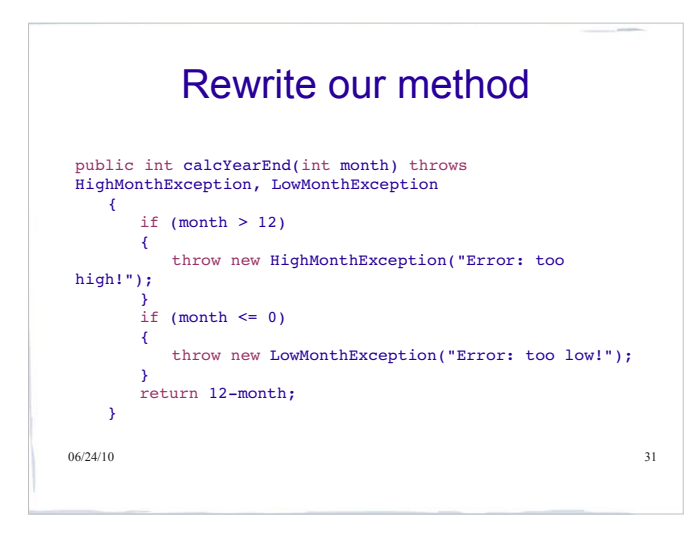

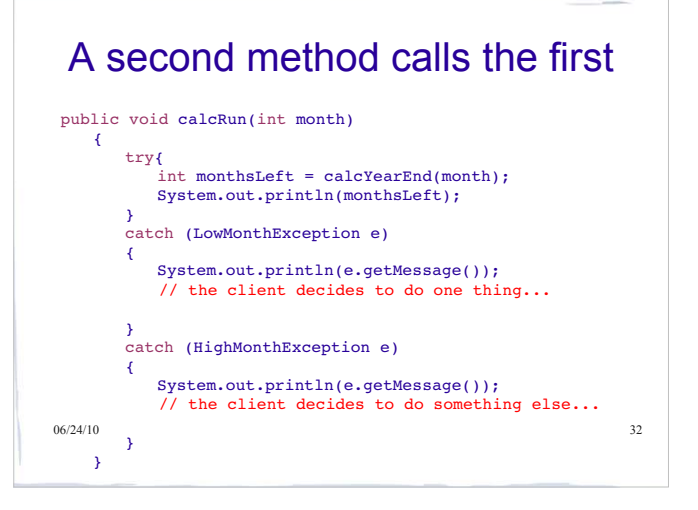

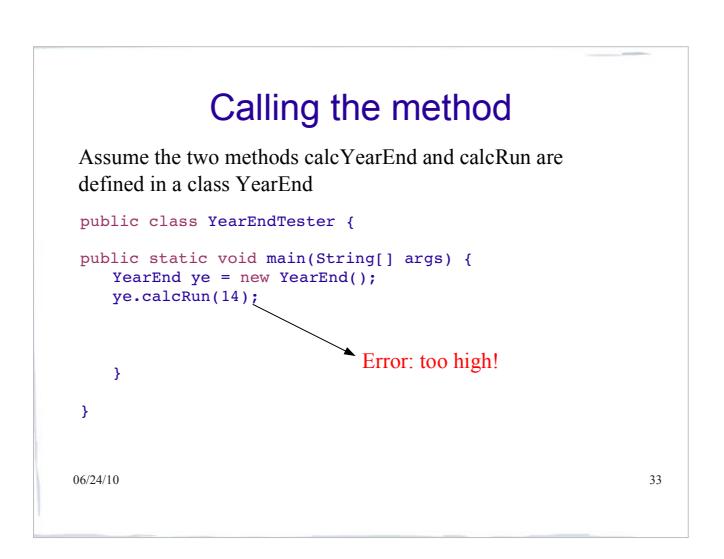

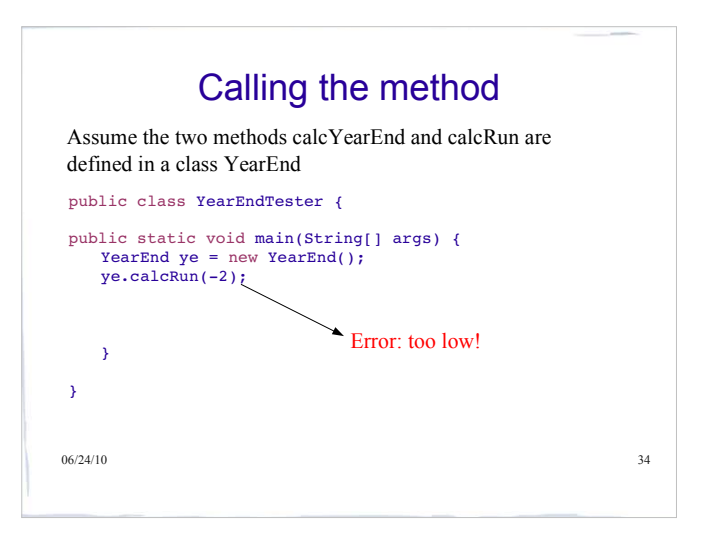

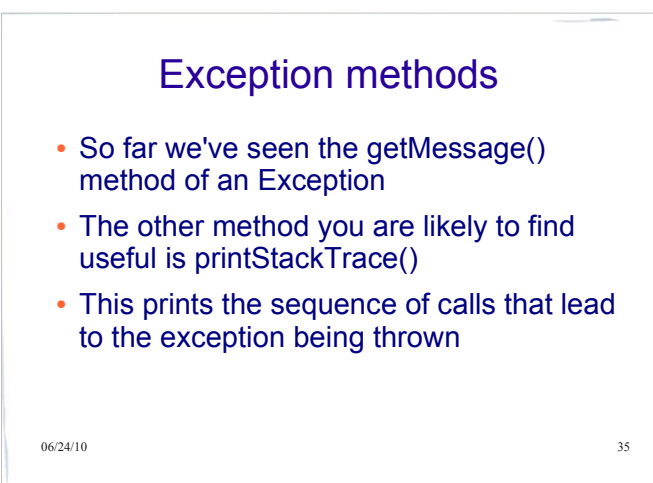

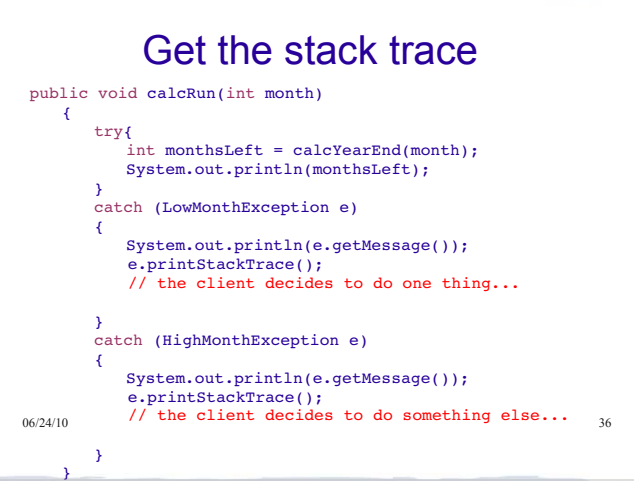

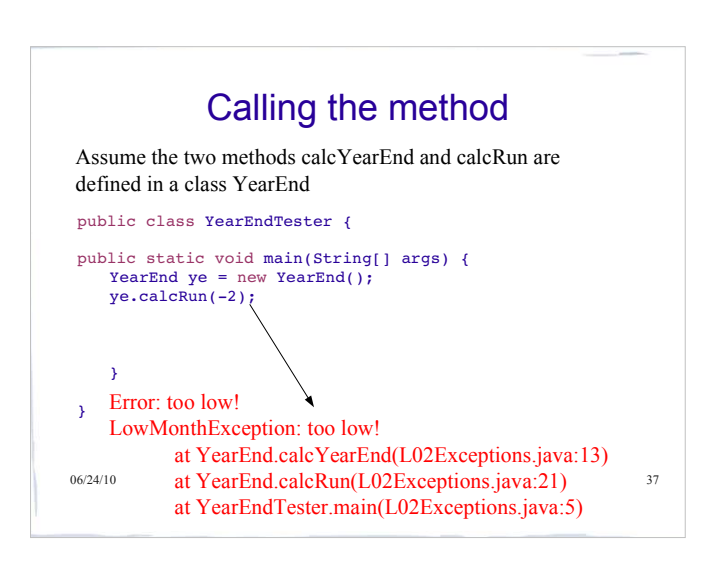

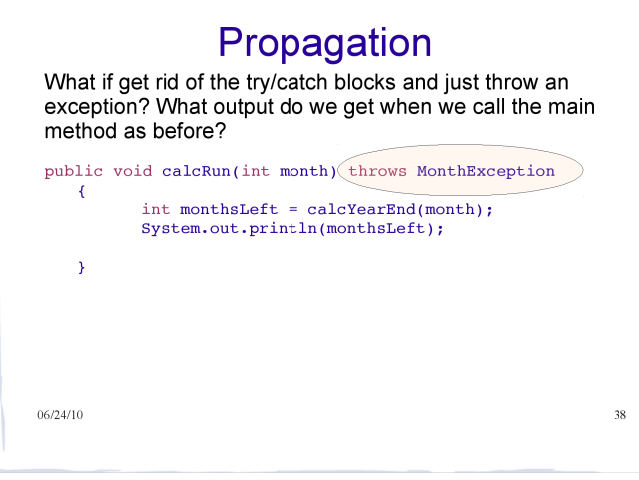

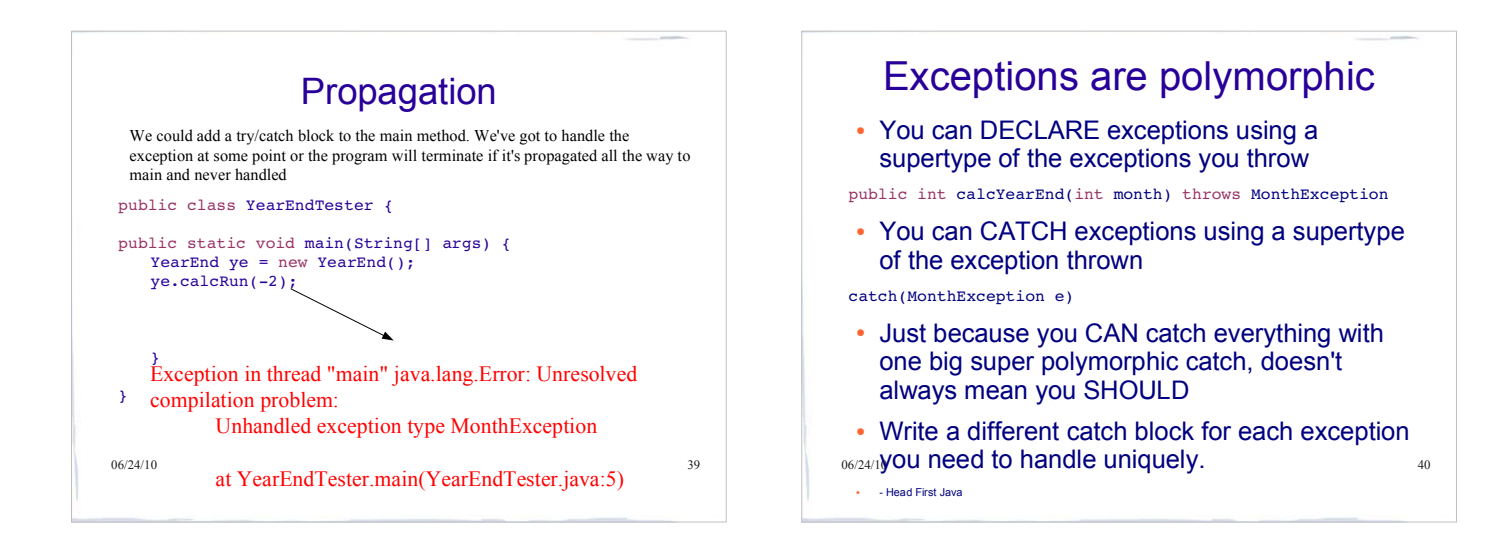

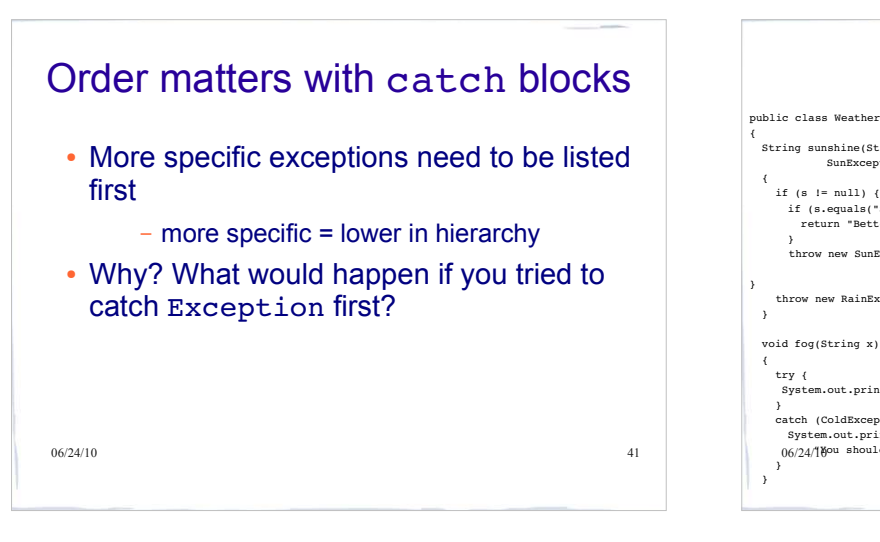

# 06/24/10 44 A short video...

## Learning Goals Review

You will be expected to:

- $\bullet$  incorporate exception handling into the
- design of a method's contract trace code that makes use of exception handling
- write code to throw, catch or propagate an exception
- write code that uses a finally block
- write code to define a new exception class
- compare and contrast checked and unchecked exceptions
- understand the consequence of using checked vs. unchecked exceptions

 $06/24/10$  43

{ if (s != null && s.equals("Really cold")) { throw new ColdException("dry snow"); } return sunshine(s);

String snow(String s) throws ColdException

} catch (RainException re){ return "Terrible! " + re.getMessage();

In-Class Exercise I

try {

} }

{

{

}

{

}

String sunshine(String s) throws SunException, RainException

if (s.equals("Strong sun")) { return "Better use sunblock!";

throw new RainException("No sun today.");

"It won't last long.");

if (s  $!=$  null) {

void fog(String x)

} throw new SunException(

try { System.out.println(snow(x)); } catch (ColdException ce) {

} catch (SunException se) { return "Don't worry! " + se.getMessage(); }

System.out.println(  $0.6024/18$ ou should expect" + ce.getMessage());  $\bullet$  new Weather().fog("Strong sun");  $\bullet$  new Weather().fog("Strong sun"); Assuming that the exceptions used here are appropriately defined, what would the following calls produce? • new Weather().fog("Showers"); • new Weather().fog("Really cold");<br>• new Weather().fog("Strong sun"); • new Weather().fog(null);

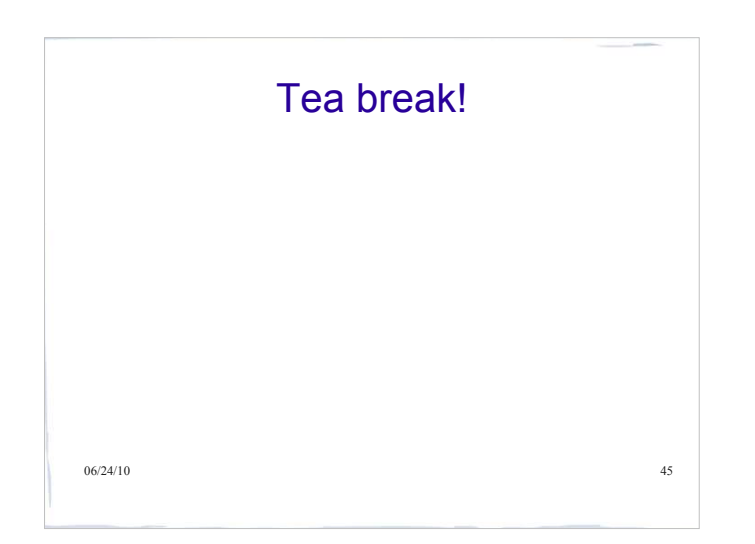

## $Recap + equals()$

This lecture ensures you are competent with the basics of the Java you learned in 111 and 211 to this point. We'll also add in the concepts of:

 inheritance and over-riding • equals()

**06/24/10** 46 *If there are concepts covered today that are not clear after lecture, review of lecture materials and review of relevant parts of the book, please see an instructor to clarify the confusing*  points. We'll be building on all of these basics for the rest of *term.*

#### Inheritance

 A polymorphic assignment is one of the form: MyClass *reference\_to\_object;*

> *reference\_to\_object = expression;* where the type of expression must be a *subtype* of MyClass.

- Three types are involved here:
	- the *reference type* : the type that the reference was declared to be
	- the *expression type* : the type of the result of the expression (as can be determined at compile time)
	- the *actual* type: the type of the object that is actually returned by the expression (determined at run time)
- **The expression type must be a subclass of the reference type, otherwise this gives**  $\frac{47}{47}$ **a** compile-time error

#### Inheritance

 Example: Suppose that SavingsAccount is a subclass of Account, and SpecialSavAccount is a subclass of SavingsAccount :

 Account acc = new SavingsAccount(); reference type : expression type : actual type :

Account acc; SavingsAccount sacc = new SpecialSavAccount();  $acc = sacc$ ; reference type :

 $06/24/10$  48 expression type : actual type :

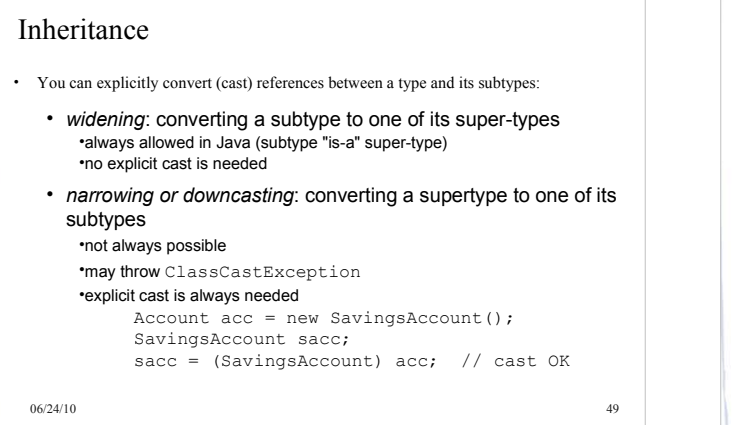

#### More Downcast Uses

The *declared* (*static) type* of a reference determines which methods can be called.

 Suppose that SavingsAccount defines addInterest() and that this method is not defined in Account, then:

Account  $acc = new SavingsAccount()$ ; acc.addInterest(); // Error but

((SavingsAccount) acc).addInterest(); // ok

the following also works: SavingsAccount sacc = (SavingsAccount) acc; sacc.addInterest();

06/24/10 50

#### Which method is called?

The actual method called is determined at run time based on the actual type of the object.

 Example: Suppose that SavingsAccount is a subclass of Account, and SpecialSavAccount is a subclass of SavingsAccount :

Account acc;

SavingsAccount sacc = new SpecialSavAccount();

```
│ …
  acc = sacc;
```
acc.m();

06/24/10 51 calls the method m() defined for the SpecialSavAccount; defined in SpecialSavAccount or inherited from its lowest superclass that defines m().  $0.6/24/10$ 

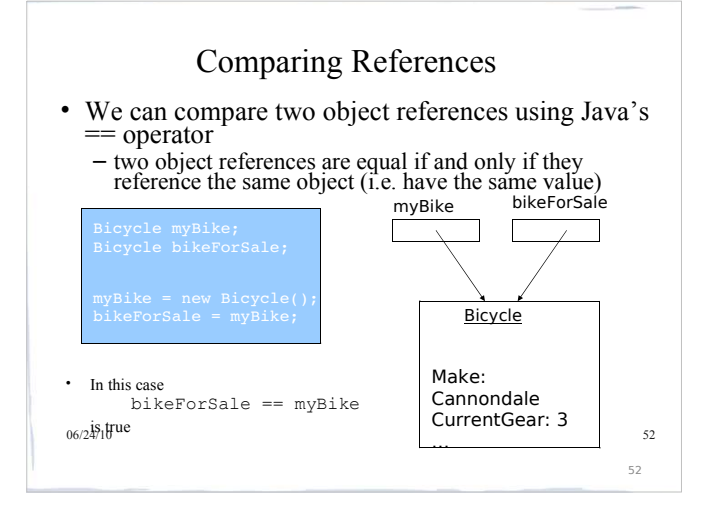

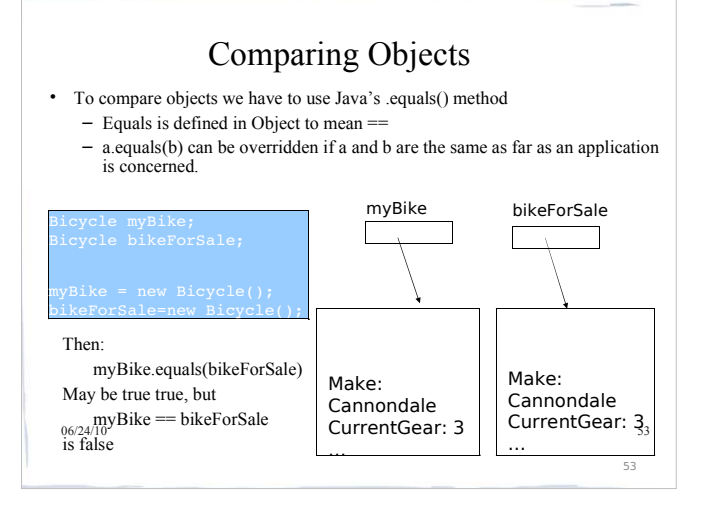

# Overriding equals()

- Its parameter must be of type Object to match the method defined in the Object class
- The method must check if its explicit argument is null must return false if it is so
- The method must check that its implicit and its explicit arguments are of the same type
- must return false if they are of different type For any object references o, o1, o2, o3 in the class,the following must hold o.equals(o)
	- IF o1.equals(o2) THEN o2.equals(o1) IF o1.equals(o2) AND o2.equals(o3) THEN o1.equals(o3)
- The method usually returns
- true if the two objects are of the same type and their corresponding data components are equal
- false otherwise

06/24/10 54

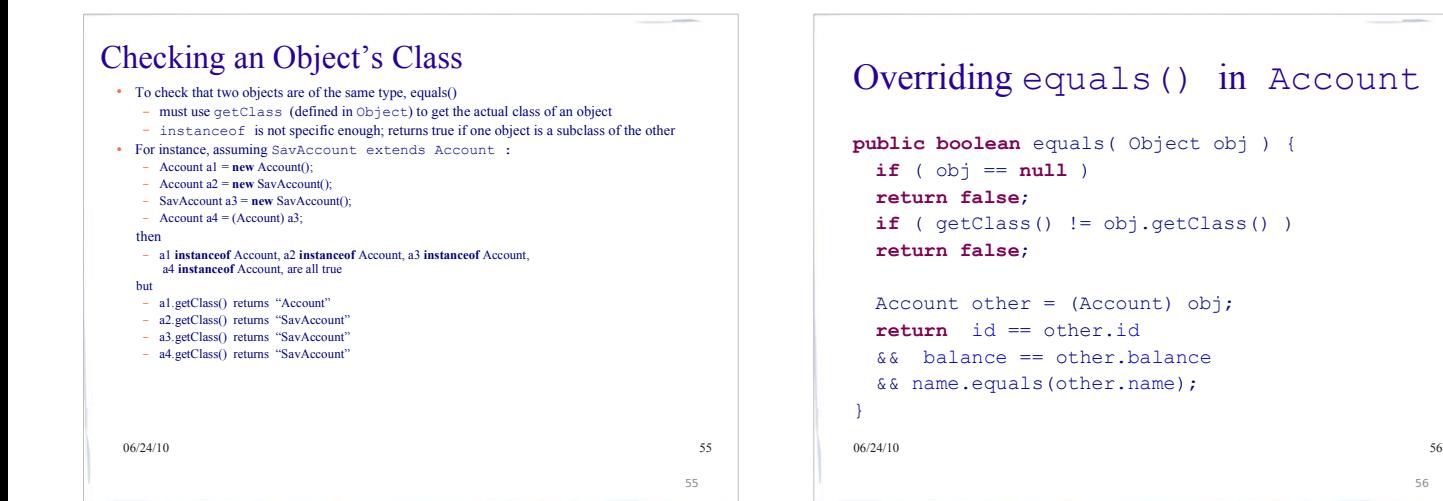

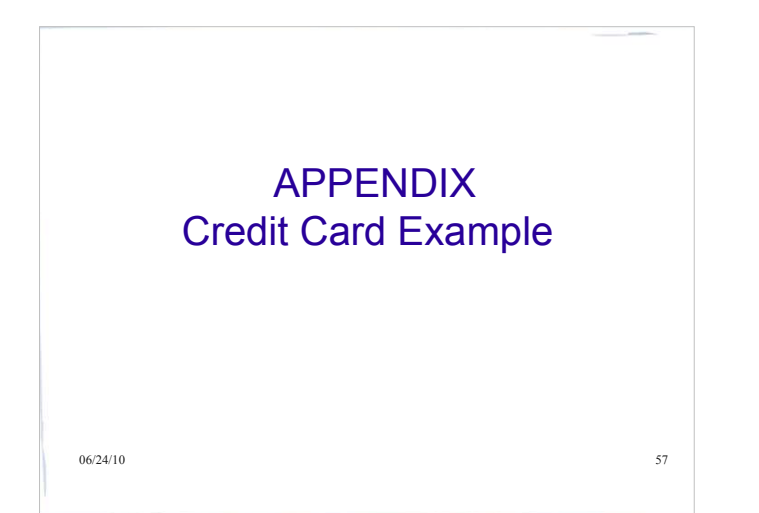

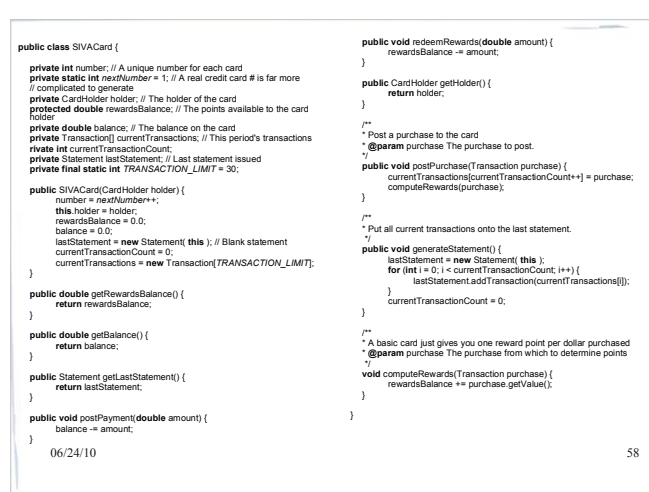

```
06/24/10 59
public class CardHolder {
  private String lastName;
  private String firstName;
  public CardHolder( String lastName, String firstName ) {
      this.lastName = lastName;
      this.firstName = firstName;
  }
  public String toString() {
      return new String( lastName + ", " + firstName );
  }
\}<br>06/24/10
```

```
06/24/10 60
public class Statement {
        private String[] lines;
private int numberOfLines; // The lines on the statement
private SIVACard card;
        public Statement( SIVACard card ) {
numberOfLines = 0;
lines = new String[30];
               this.card = card;
       }
        public void addTransaction( Transaction aTransaction ) {
lines[numberOfLines++] = aTransaction.toString();
      }
        public void print PrintStream stream ) {<br>stream.println("====== " + card getHolder().toString() );<br>stream.println("\tTransactions:");<br>for ( int i = 0; i < numberOfLines; i++ ) {<br>for ( inter = 0; i < numberOfLines; i
                }<br>stream.println("\tRewards: " + card.getRewardsBalance() );<br>stream.println();;<br>stream.println();
      }
\}06/24/10
```
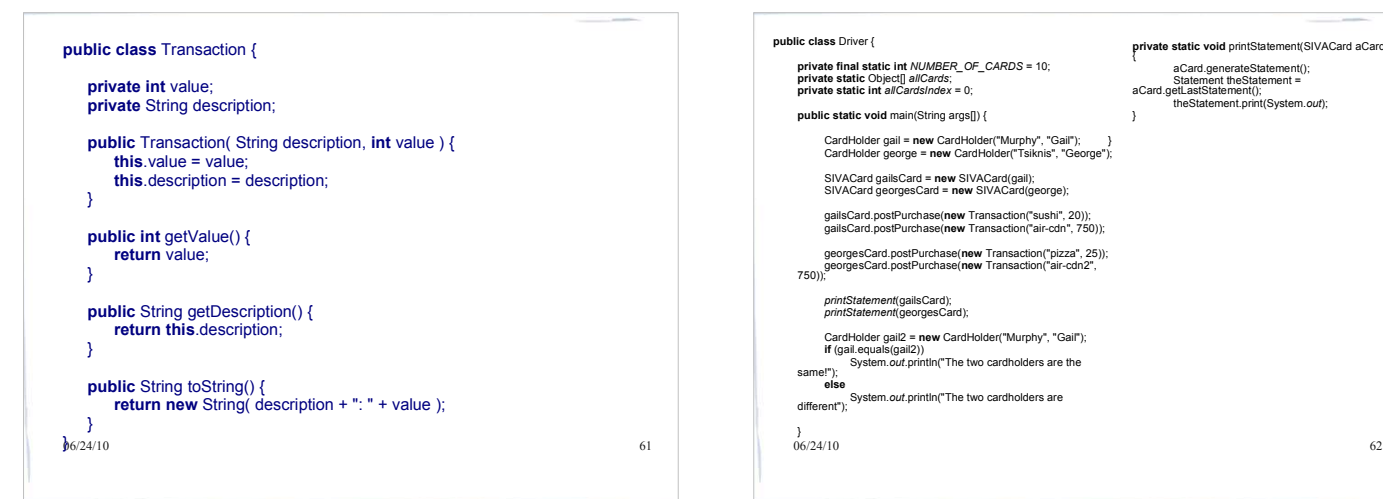

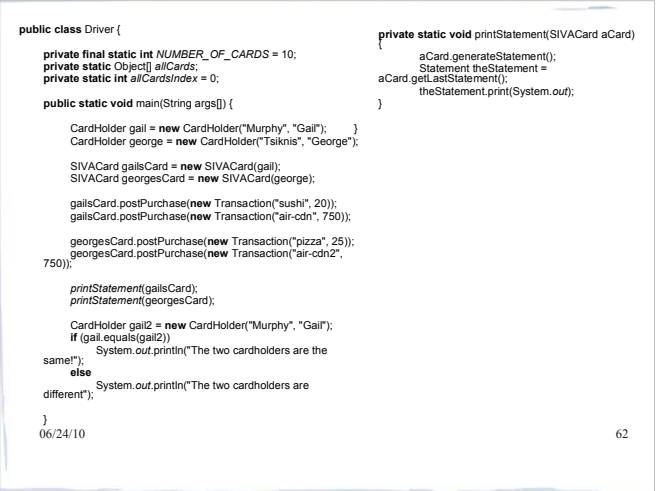

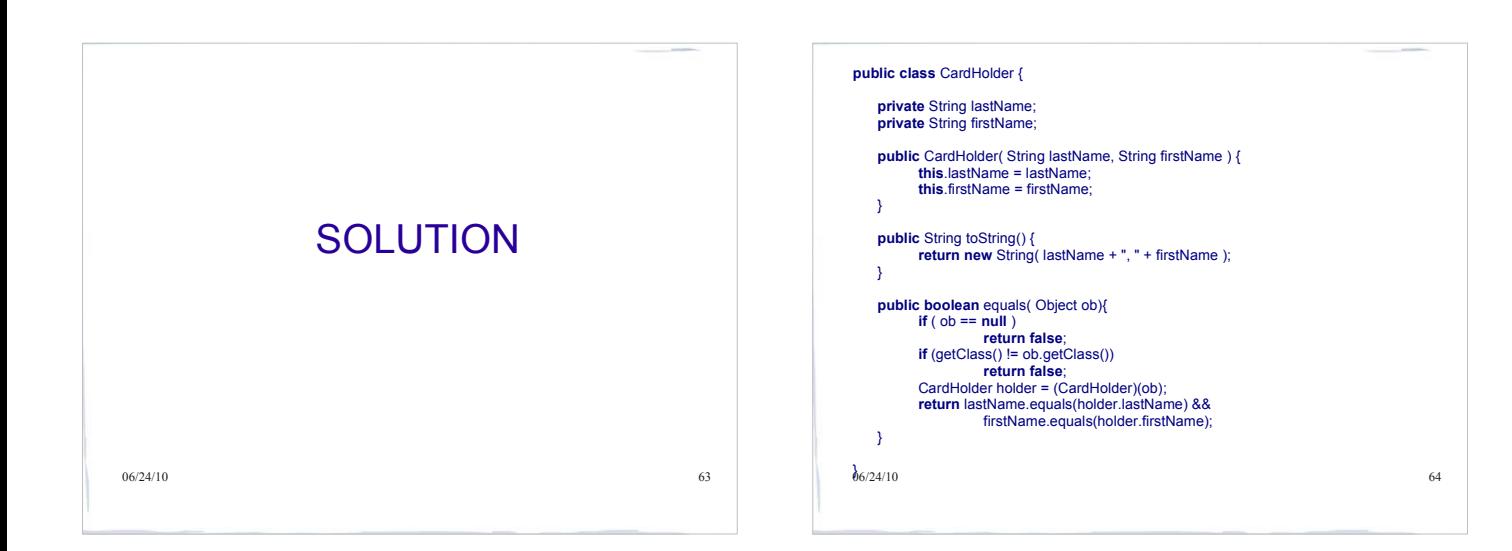

# **Interfaces**

- When we define a class that **implements** an **interface**, we are committed to providing definitions for the abstract methods listed in the interface
- The interface itself contains no method definitions, it just tells you what you need to do
- So if you need to implement an interface (e.g. for an assignment, hint hint), look at
- 6624/ithe interface definition and it will tell you க which methods your class will need

## **Interfaces vs. Classes**

An interface type is similar to a class, but there are several important differences:

*All methods in an interface type are abstract; they don't have an implementation* 

66

- *All methods in an interface type are automatically public*
- *An interface type does not have instance fields*

#### **Syntax 9.1 Defining an Interface**

public interface *InterfaceName*

// *method signatures*

#### **Example:**

public interface Measurable

double getMeasure();

#### **Purpose:**

To define an interface and its method signatures. The methods are automatically public.

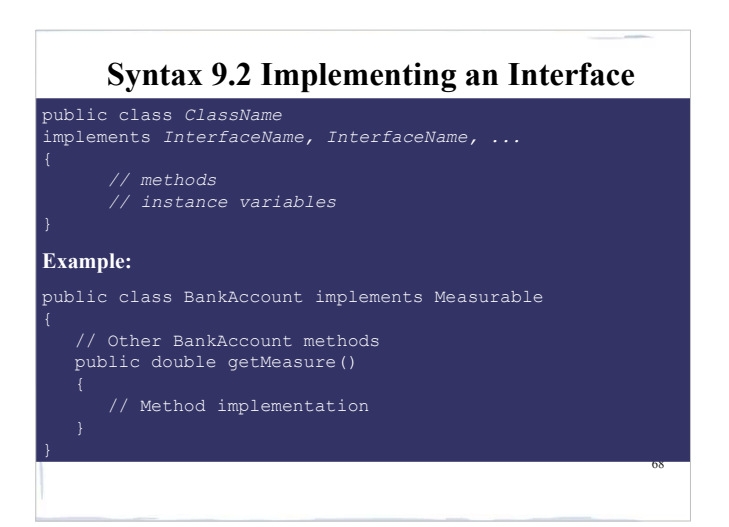

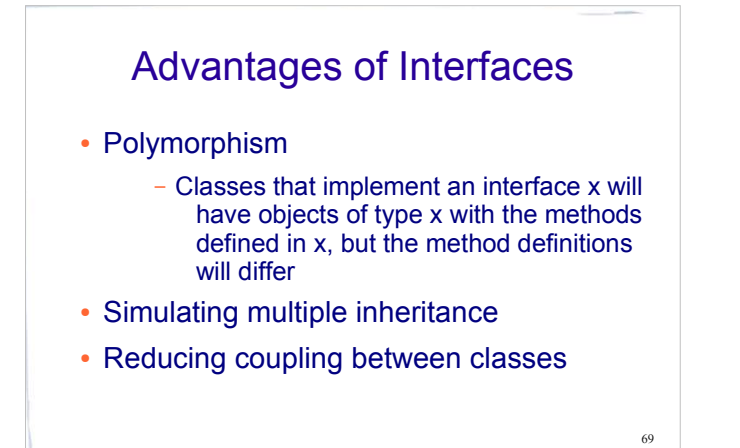

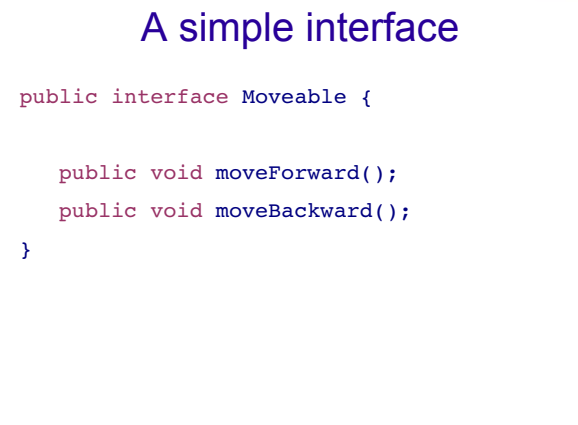

## Implementing the interface

public class Car implements Moveable { public void moveBackward() { System.out.println("Going 95 in reverse"); } public void moveForward() { System.out.println("Going 95 on the freeway"); } }

# Implementing the interface

public class Bike implements Moveable { public void moveBackward() { System.out.println("Pedaling backwards!"); } public void moveForward() {

System.out.println("Pedaling forwards!");

}

}

71

72

# Interfaces and Polymorphism

```
public class MoveTest {
```
}

```
public static void main(String[] args) {
Moveable[] moveArr = new Moveable[2];
moveArr[0] = new Bike();moveArr[1] = new Car();for (Moveable mover: moveArr)
{
mover.moveForward();
}
}
                           What gets printed?
```
73

# Inner Classes

- A trivial class can be defined within another class  $-$  thus "inner" class
- We will be discussing this in detail later in the term
- An inner class can use all the methods and variables of the outer class, even the private ones

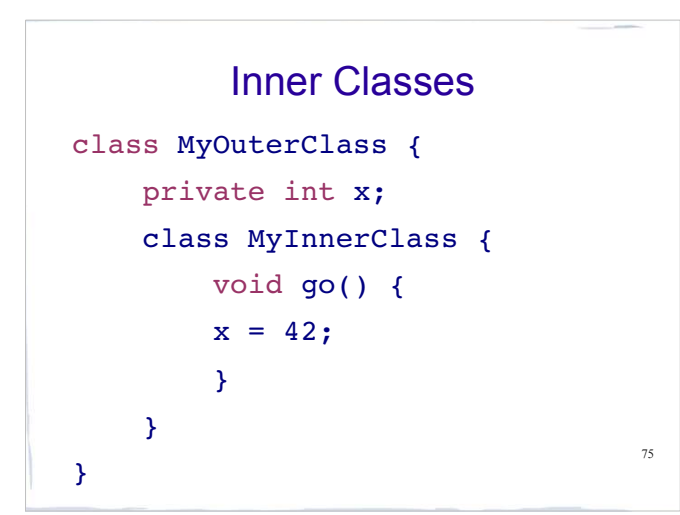

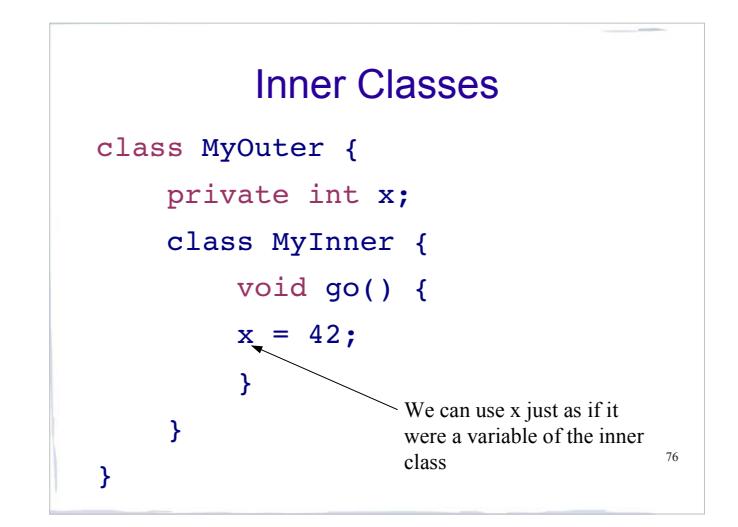

# Inner Classes

 An instance of the *inner* class is tied to an instance of the *outer* class

```
78
class MyOuter {
     private int x;
   MyInner inner = new MyInner();
    public void doStuff(){
       inner.go();}
     class MyInner {
        void go() {
       x = 42; } // end of inner class
     } // end of outer class
```